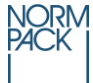

## **NORMPACK CERTIFICATE**

**Registration number: 082 02 100 4642 40**

**Valid until: 2024-06-29**

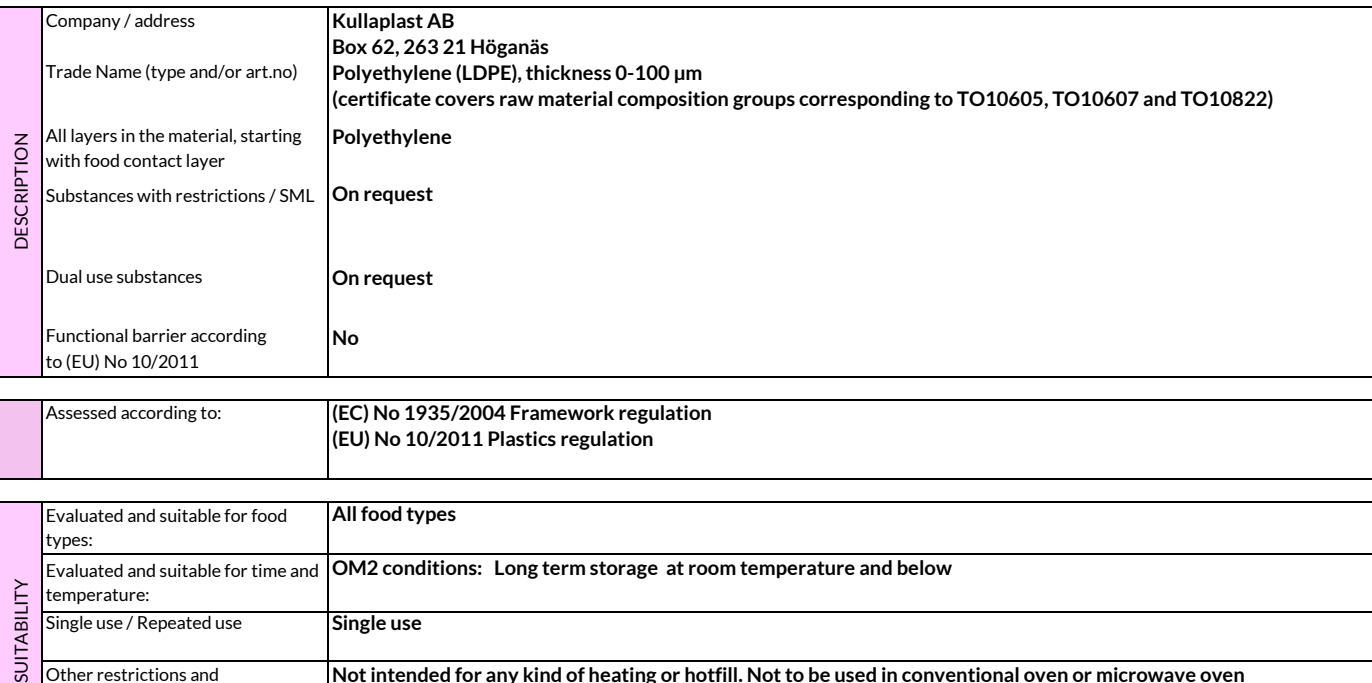

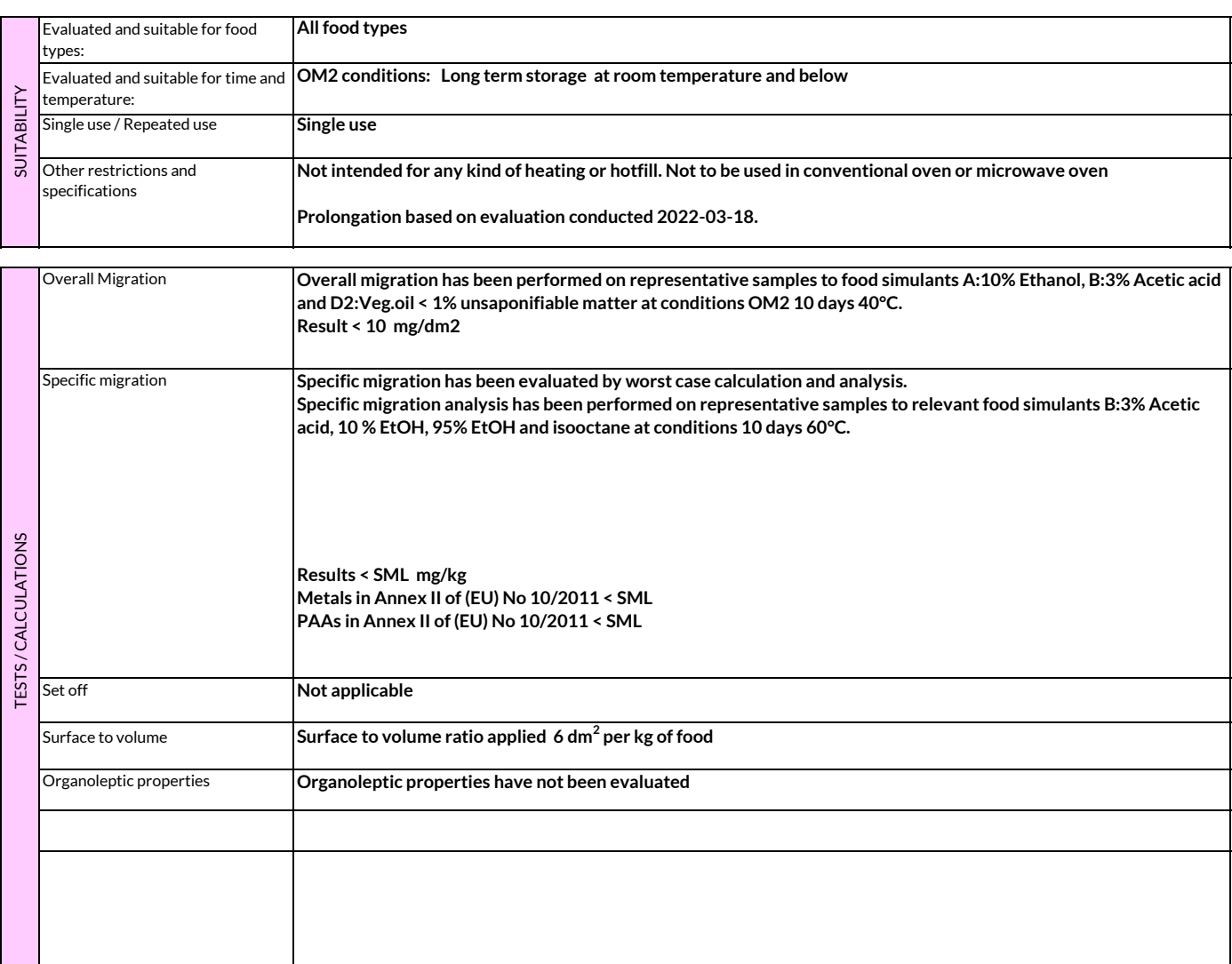

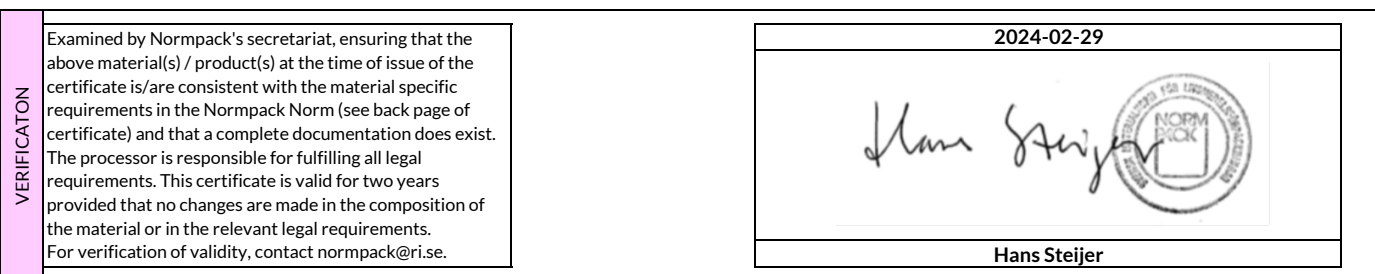

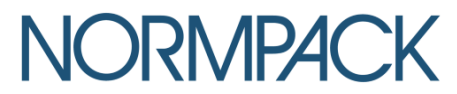

# THE NORMPACK NORM

amended 2023-08-09

§ 1. Materials and articles in contact with food shall meet the demands of Swedish or EU harmonized regulations, as amended:

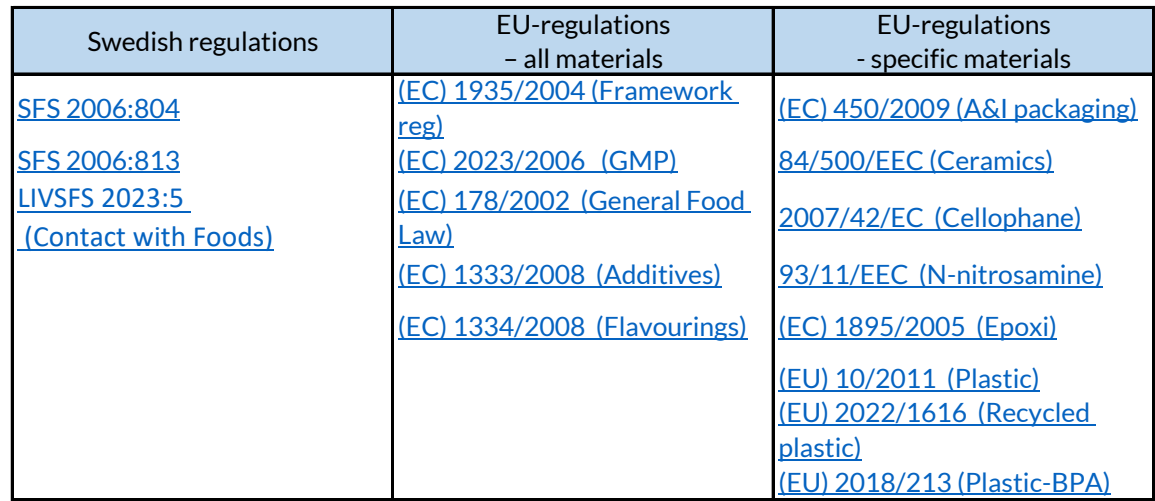

#### § 2. For materials not covered by Swedish or EU harmonized food contact material regulation, one of the following regulations should be used:

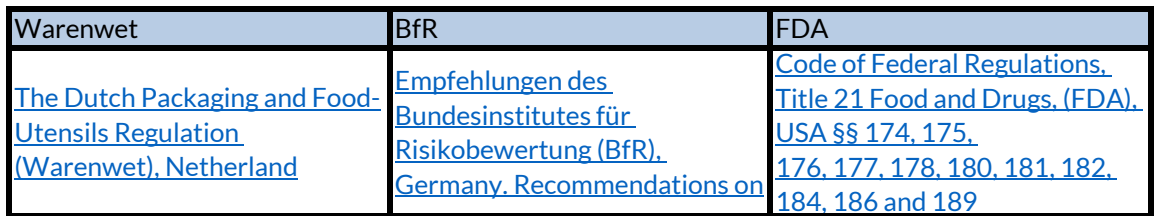

- § 3. To ensure correct use, suppliers and purchasers throughout the value chain shall confer about the suitability of the material/article for the intended purpose.
- § 4. The transfer of constituents from the food contact material to food shall be assessed. If there is a limit regulating materials/articles, the following alternative methods are suggested to establish whether the material/article meets the demands:
	- a) Worst case calculations
	- b) Migration modelling
	- c) Laboratory measurements

All in the Normpack Norm applicable laws and recommendations shall be applied in their latest updated version when issuing a certificate

Contact: normpack@ri.se www.normpack.se

# Verifikat

Transaktion 09222115557511878867

### Dokument

Normpack Certificate 082 02 100 4642 40 Huvuddokument 2 sidor Startades 2024-02-29 15:56:49 CET (+0100) av Hans Steijer (HS) Färdigställt 2024-02-29 15:57:18 CET (+0100)

### Signerare

### Hans Steijer (HS)

RISE Research Institutes of Sweden AB Org. nr 556464-6874 hans.steijer@ri.se +46 10 228 44 78

an Ster

Signerade 2024-02-29 15:57:18 CET (+0100)

Detta verifikat är utfärdat av Scrive. Information i kursiv stil är säkert verifierad av Scrive. Se de dolda bilagorna för mer information/bevis om detta dokument. Använd en PDF-läsare som t ex Adobe Reader som kan visa dolda bilagor för att se bilagorna. Observera att om dokumentet skrivs ut kan inte integriteten i papperskopian bevisas enligt nedan och att en vanlig papperutskrift saknar innehållet i de dolda bilagorna. Den digitala signaturen (elektroniska förseglingen) säkerställer att integriteten av detta dokument, inklusive de dolda bilagorna, kan bevisas matematiskt och oberoende av Scrive. För er bekvämlighet tillhandahåller Scrive även en tjänst för att kontrollera dokumentets integritet automatiskt på: https://scrive.com/verify

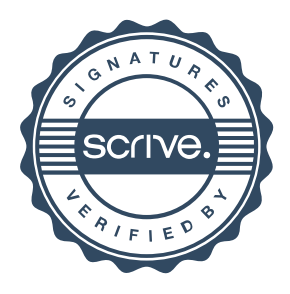